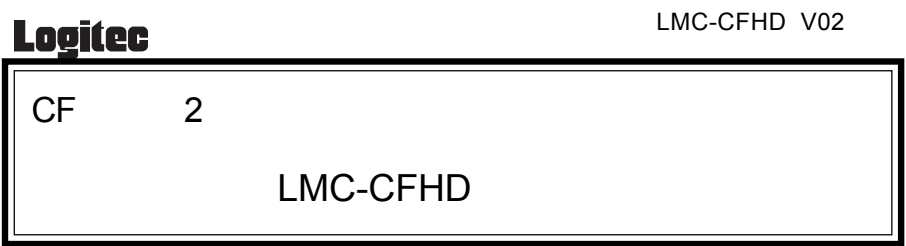

$$
\text{O}\text{O}\text{O}\text{O}\text{O}\text{O}\text{O}
$$

て破壊された場合でも、弊社での保証はいたしかねます。特に本製品の修理を行う場合、製品の性

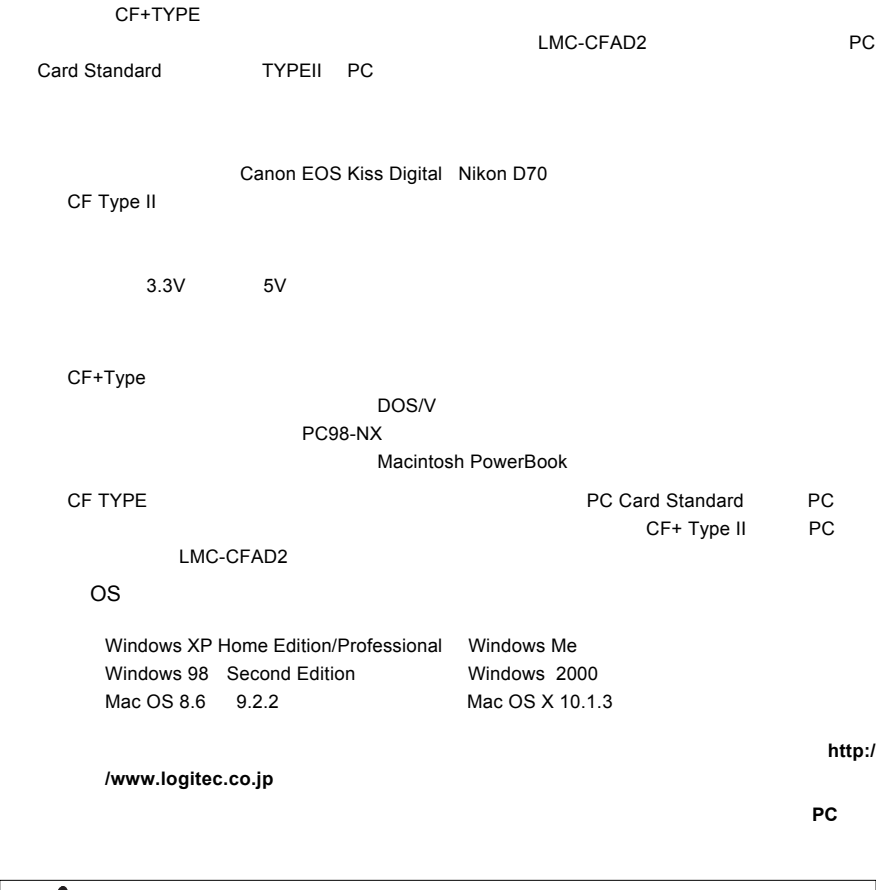

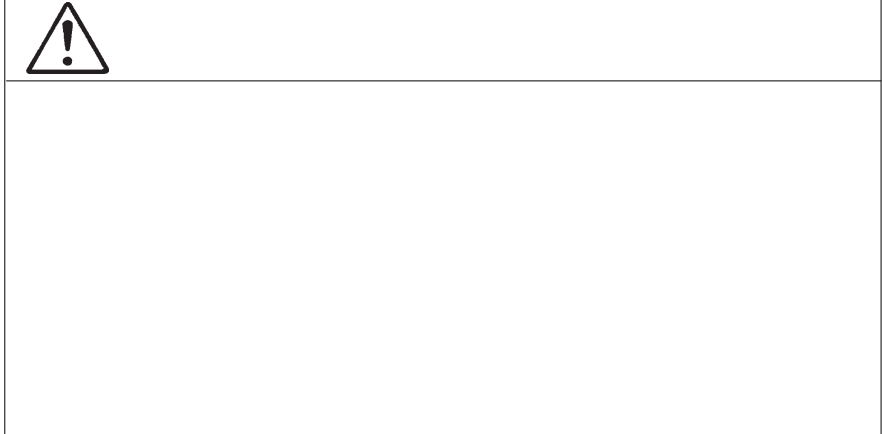

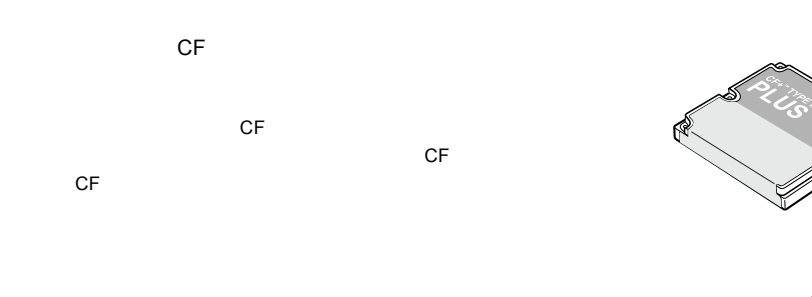

PC TYPEII LMC-CFAD2

TYPEII

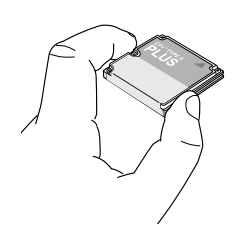

本製品をデジタルカメラなどで使用している場合、 本製品をデジタルカメラなどで使用している場合、本製品をデジタルカメラなどで使用している場合、パソコンの**OS**上からフォーマットを行うと、

本製品をデジタルカメラでご使用の場合、 本製品をデジタルカメラでご使用の場合、本製品をデジタルカメラでご使用の場合、デジタルカメラのバッテリーが デジタルカメラのバッテリーが**Low**状態でのご使用は 状態でのご使用は

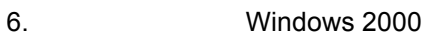

Windows 2000 PC

RIOSPRING MICRODRIVE2

ートスロットのアクセスによる。<br>アクセスコットに本製品を使用している。<br>アクセスコットに本製品を使用している。

※ この時、デバイスの取り外しの警告のウィンドウが表示されますが、この表示は「OK」ボタ

- 3 -

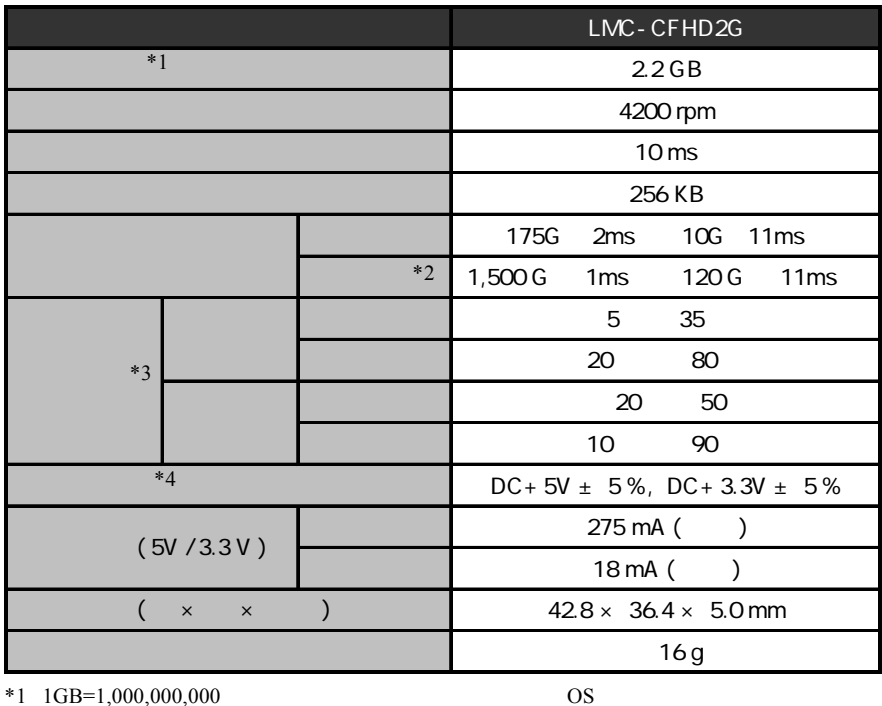

 $*2$ 

 $*3$ 

 $*_{4}$ 

Windows® Microsoft Corporation Macintosh® Mac OS Applecomputer

Logitec CF 2